## Implementing the LCD

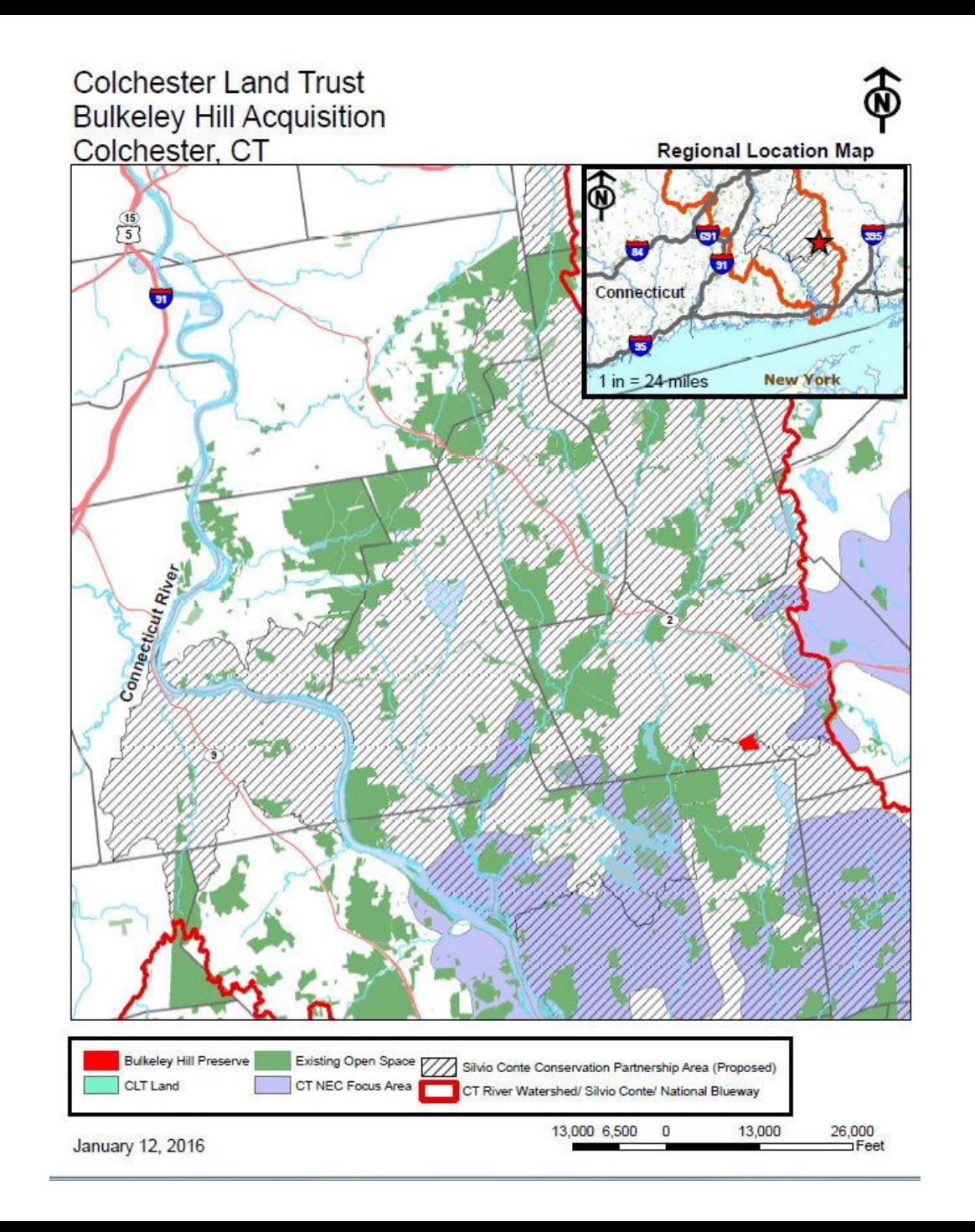

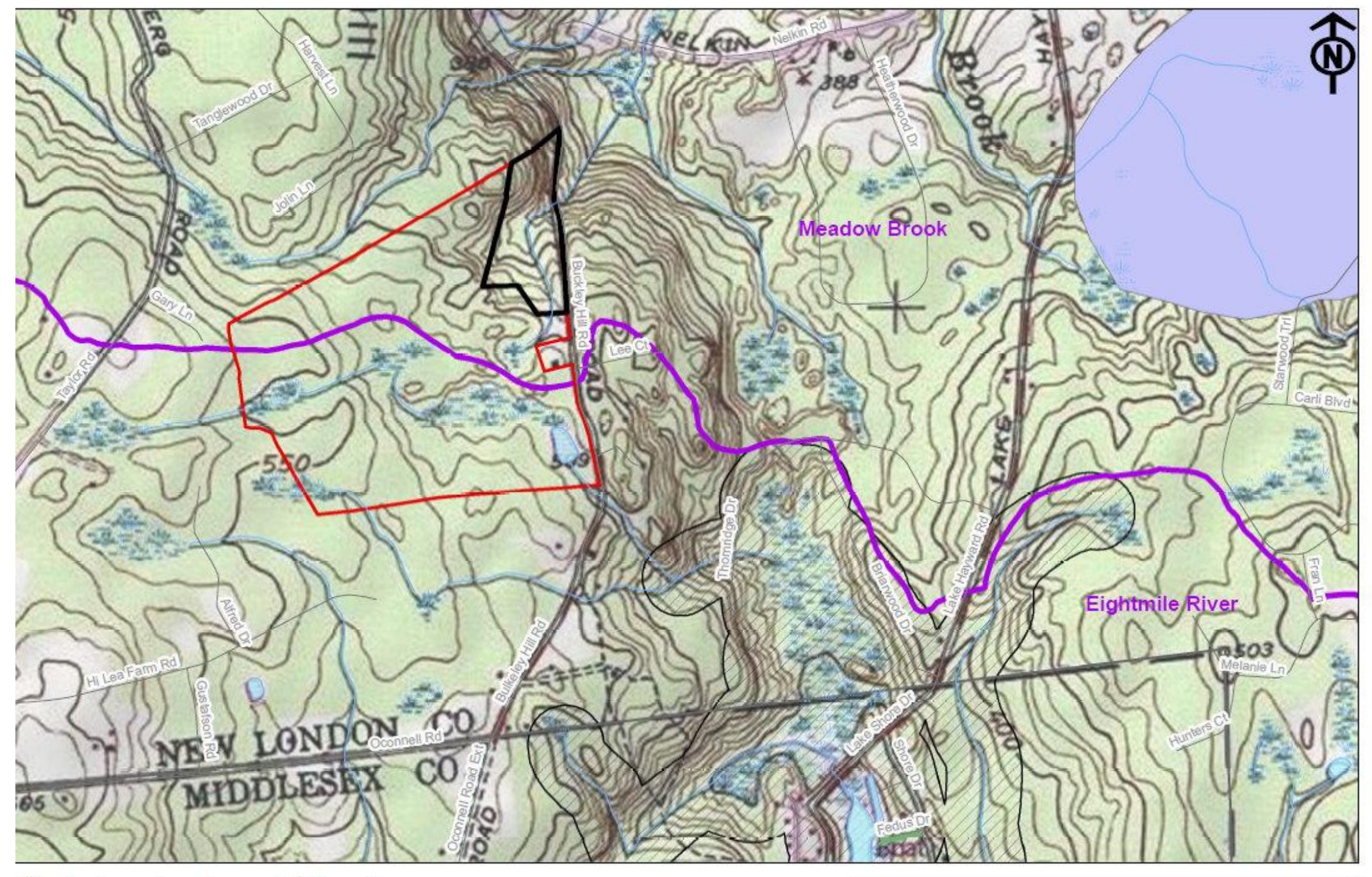

**Colchester Land Trust** 

Legend

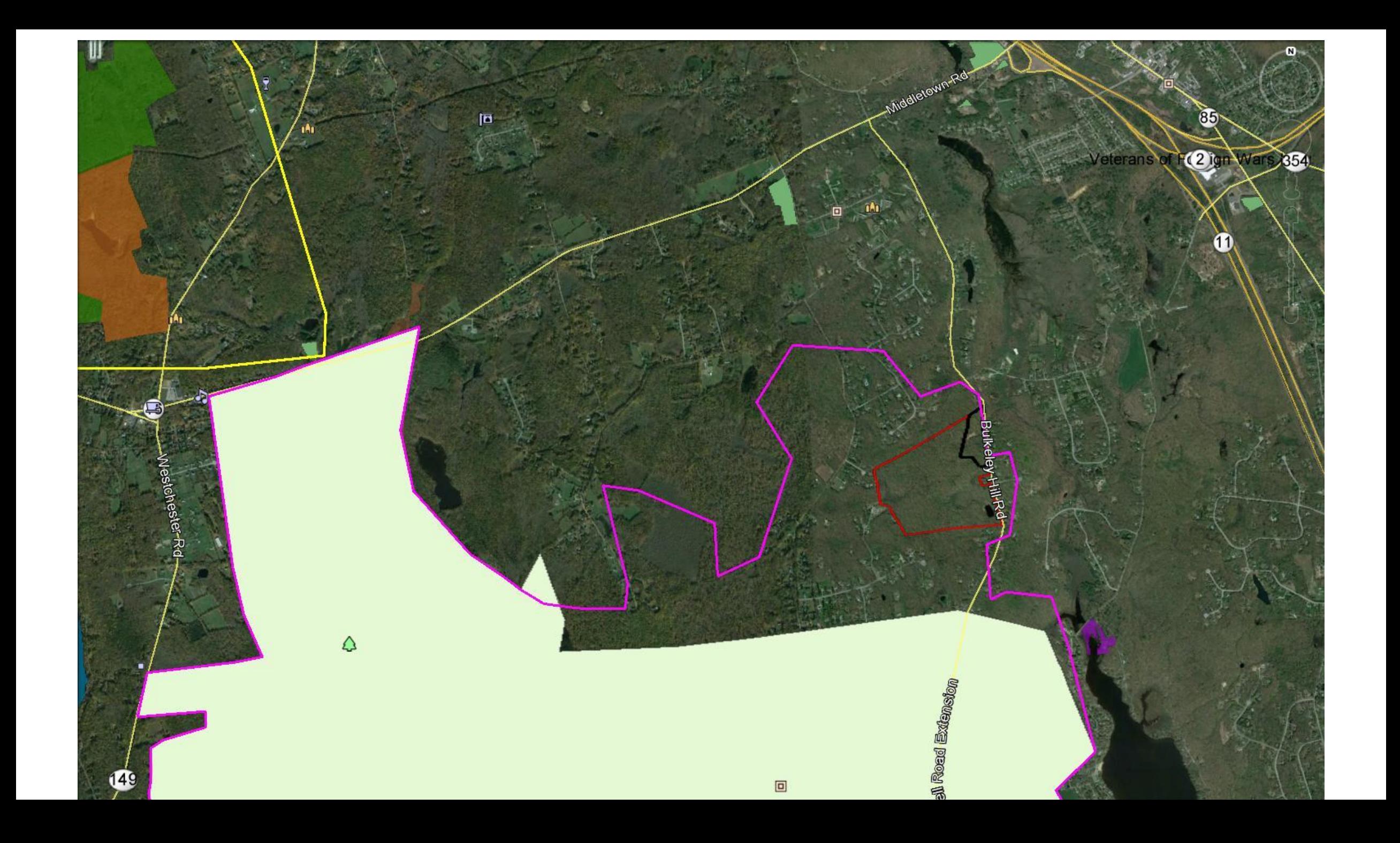

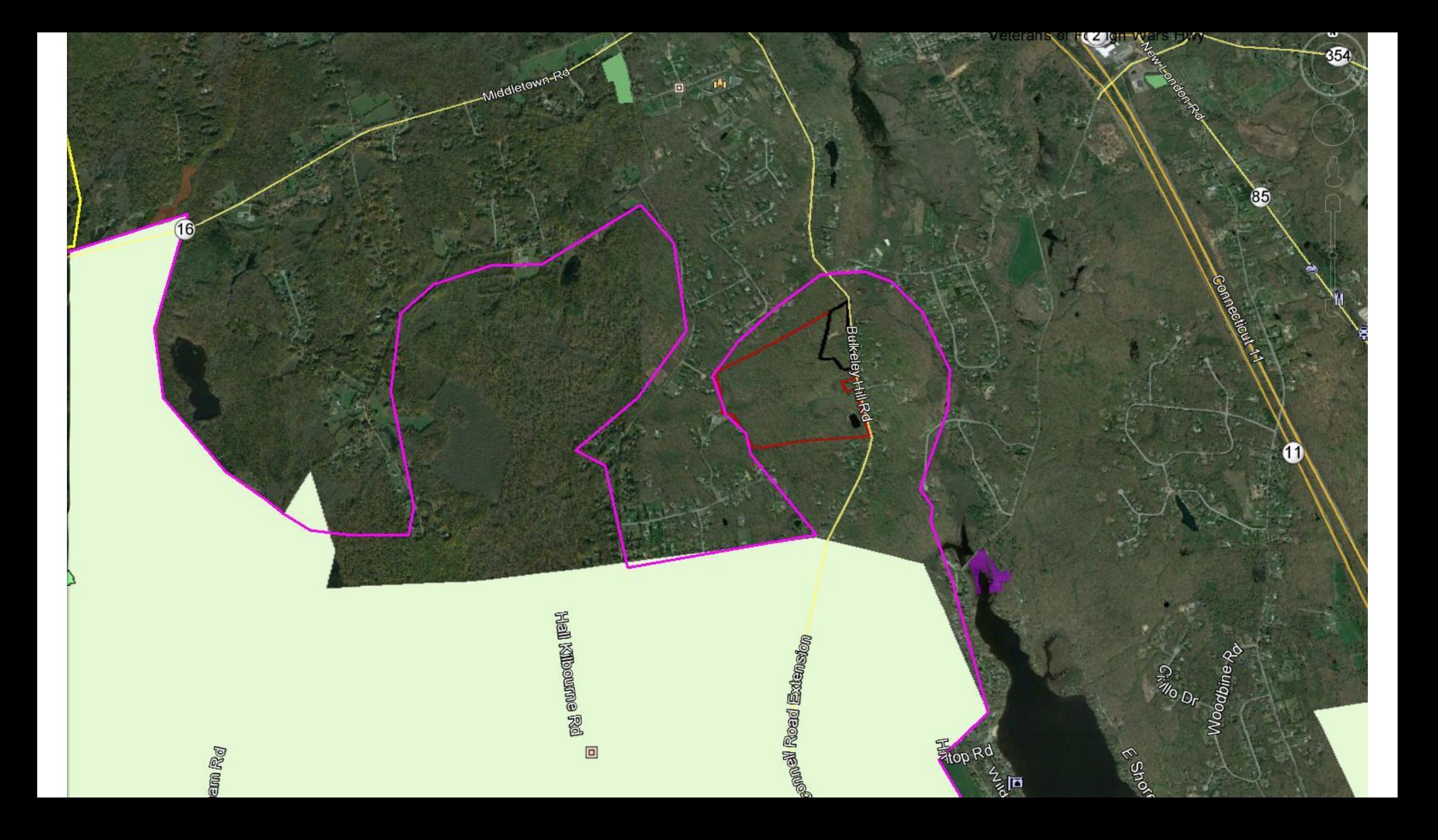

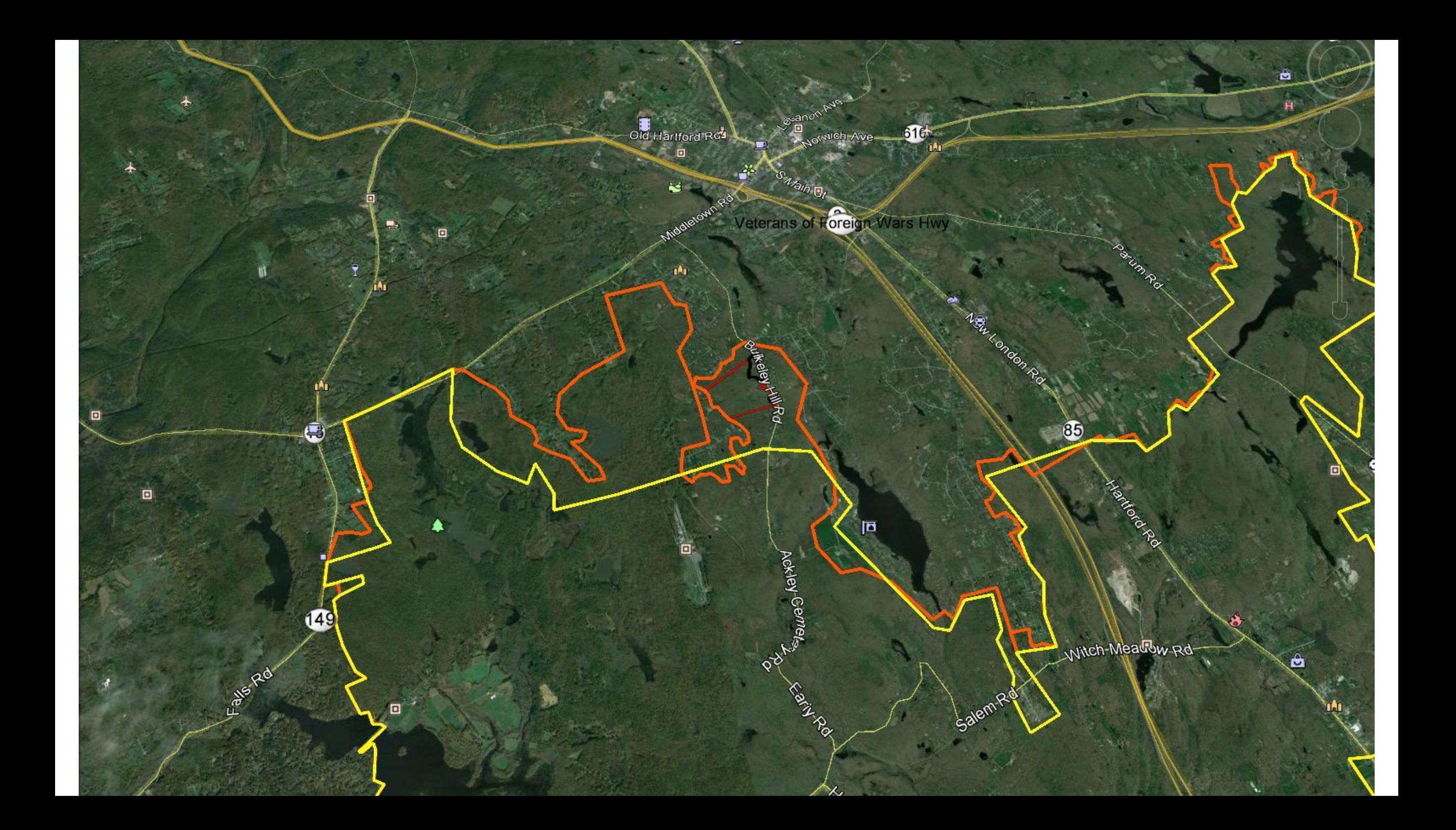

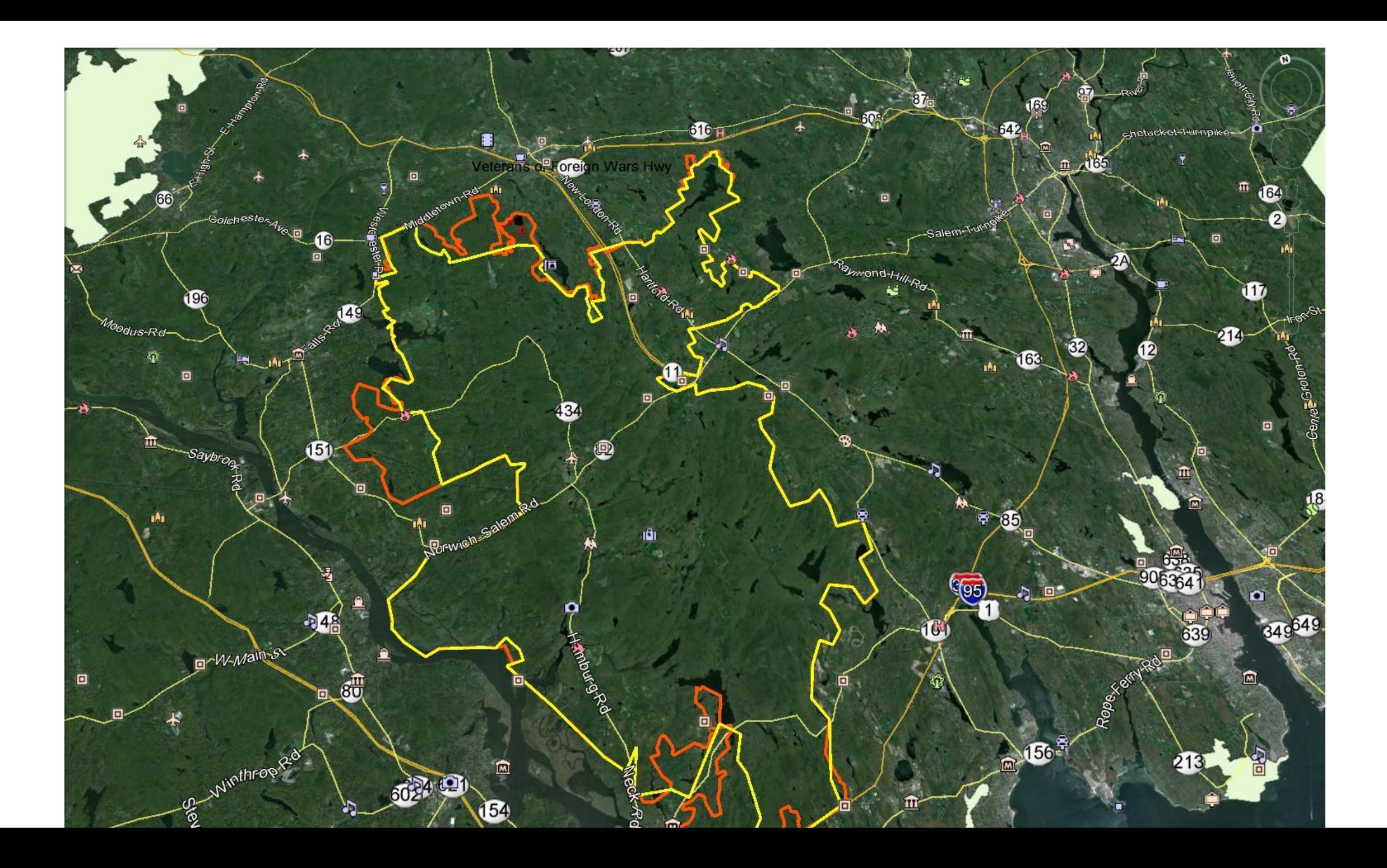

## rañeun

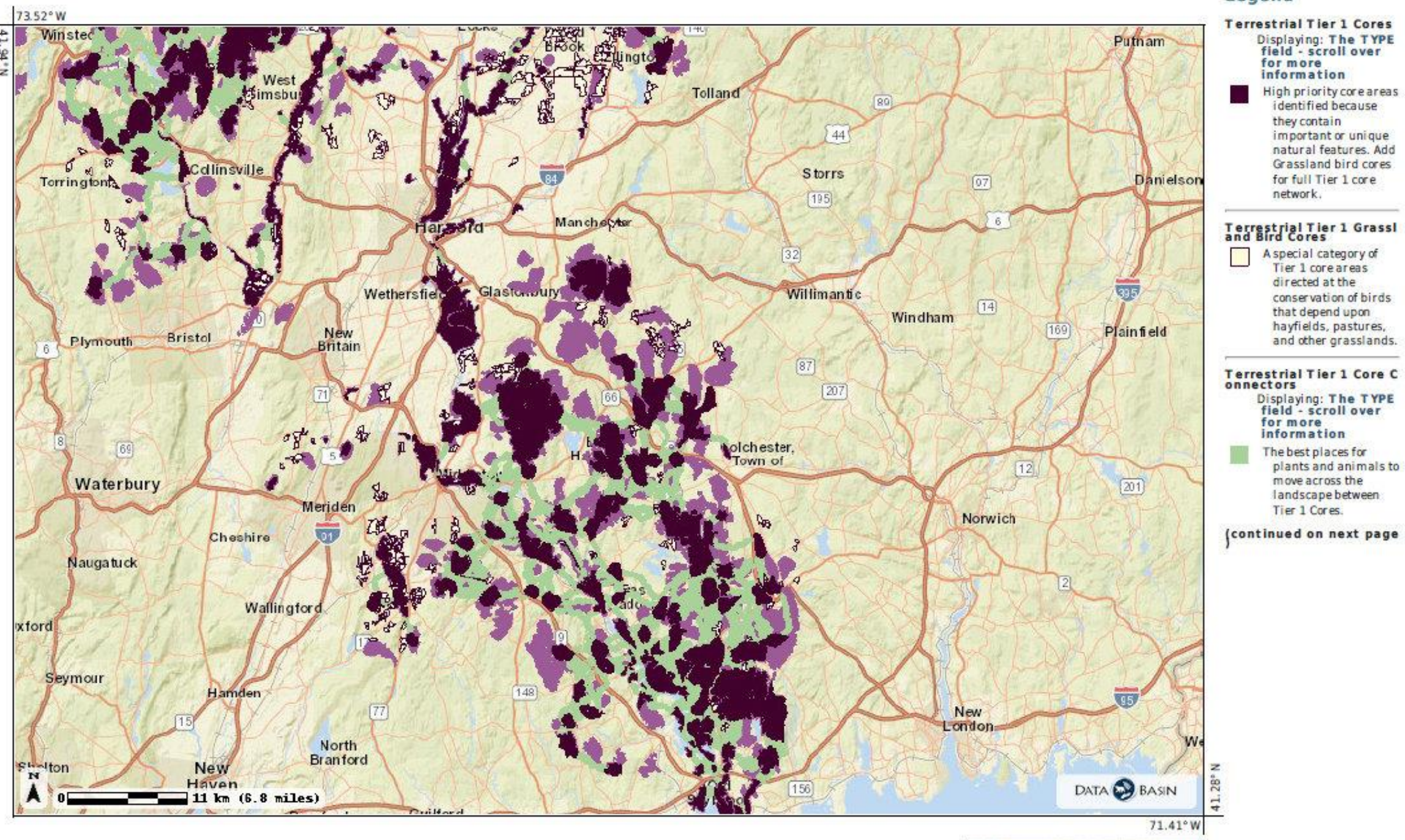

 $10000$ Rochester

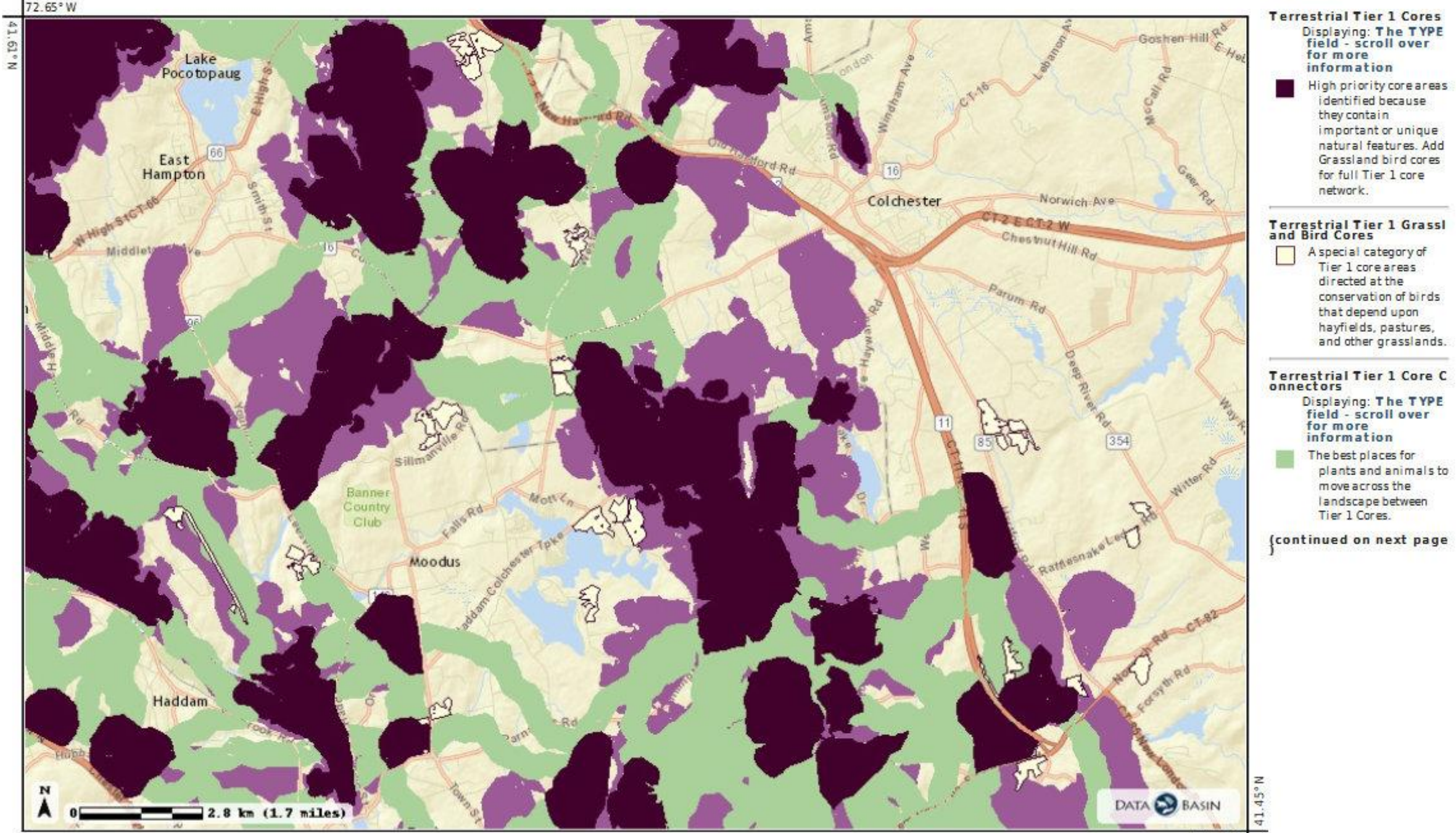

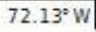

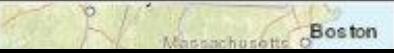

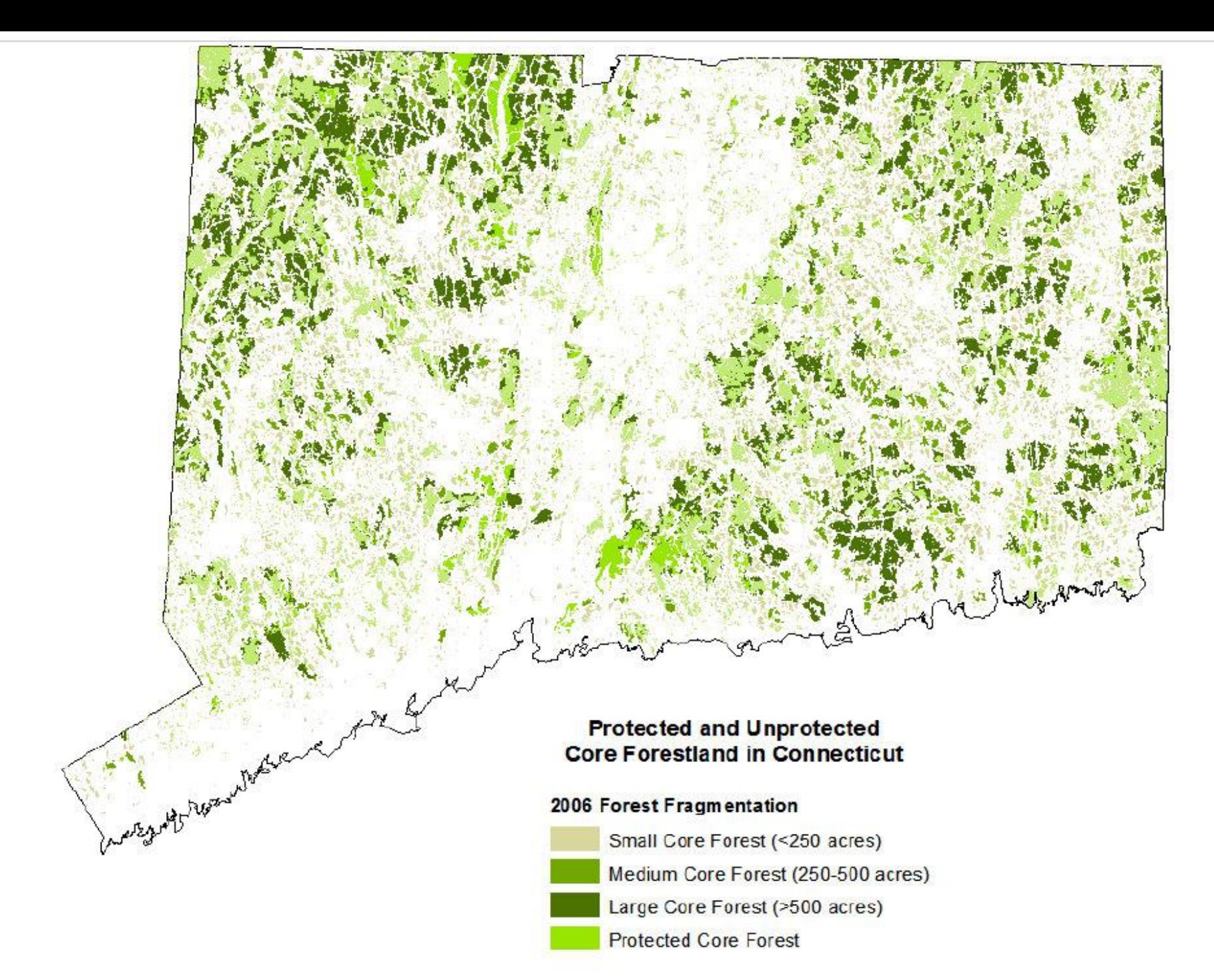

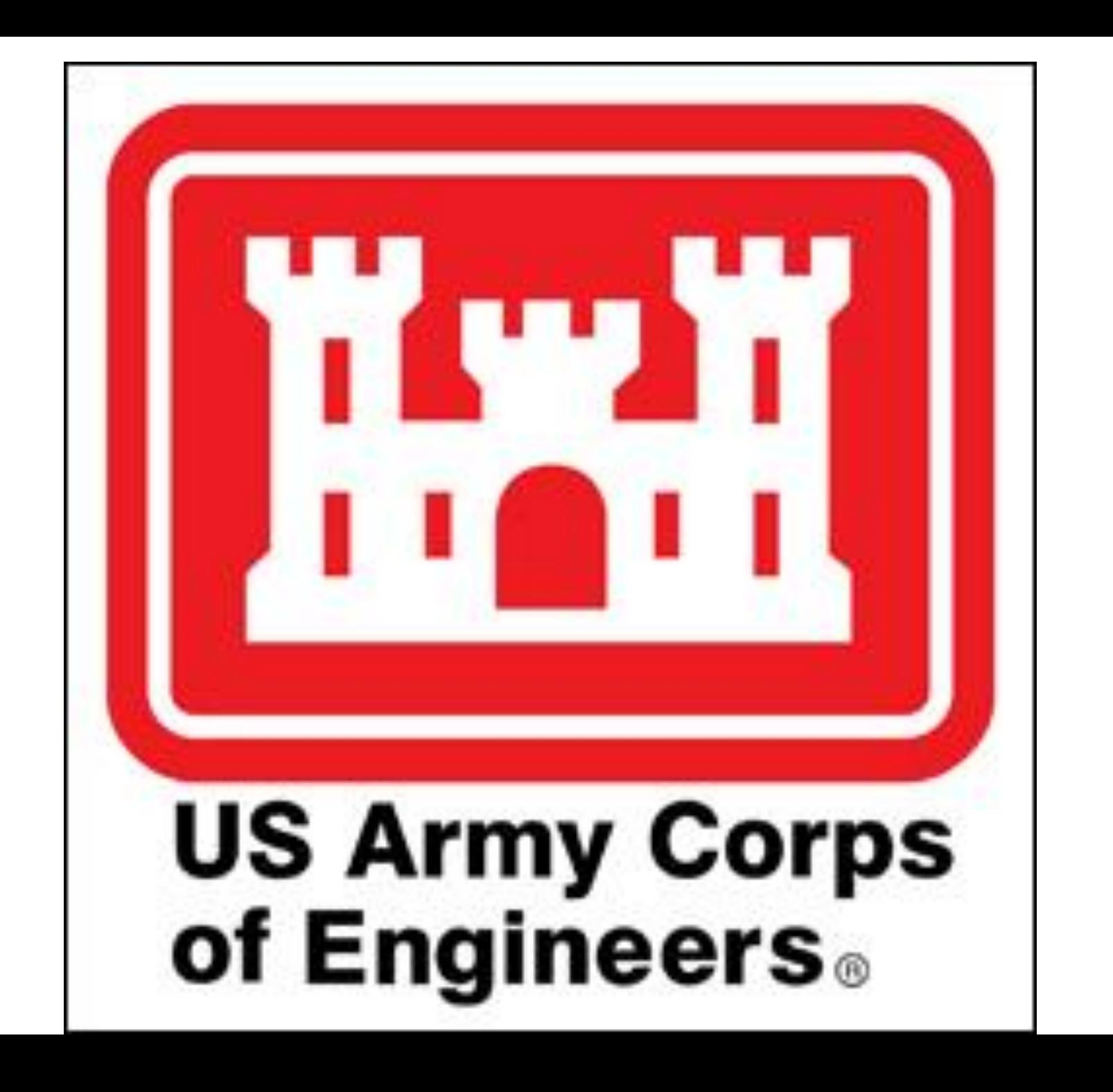

![](_page_11_Figure_0.jpeg)